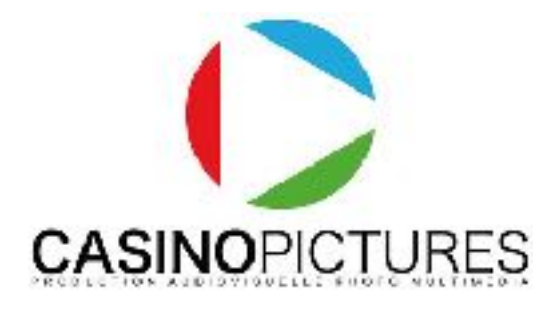

# Graphiste monteur vidéo - Motion designer 3D

(Session finançable - 140 heures)

Programme à jour : 2024 - 2025

Public : Toutes les personnes souhaitant acquérir les notions nécessaires pour devenir graphiste avec une spécialité vidéo et motion design 3D · Réalisateur · JRI · graphiste et infographiste · demandeur d'emploi • Chefs d'entreprise • cadres • Particuliers, salariés • Personnes en reconversion professionnelle.

Pré-requis : Accessible aux autodidactes passionnés, bonne connaissance de l'informatique (Windows ou Mac). Un rendez-vous en présentiel ou distanciel sera mis en place.

Durée : 140 heures

Délais d'accès : Les dates officielles sont notées sur le site internet. (Inscriptions possibles 2 semaines avant le démarrage de la session.)

Nombre de stagiaires : 1 à 3

Objectifs : Cette formation de haut niveau vous permettra d'acquérir le savoir nécessaire pour travailler en tant que graphiste vidéo, vidéaste, web vidéographer, ou de postuler dans une société de production audiovisuelle. Nos formateurs, au contact du monde professionnel, connaissent les évolutions du métier et vous permettront de démarrer votre carrière de la bonne façon.

Lieu de la formation : 3 rue du Mas de Bonniol, 34880 Lavérune ou Espace Garosud Montpellier.

Les moyens pédagogiques, techniques et d'encadrement : L'action de formation se déroulera dans le respect du programme de formation qui aura été préalablement remis au stagiaire et ce suivant une alternance d'exposés théoriques et pratiques avec le formateur • 1 station de montage par stagiaire • Un vidéo projecteur • Les cas pratiques se feront dans l'enceinte du centre de formation • Supports de cours remis sur clé USB et disponibles en ligne (PDF et tutoriels).

Accessibilité aux personnes en situation de handicap : Si besoin, nous pouvons mettre à disposition des locaux adaptés aux personnes en situation de handicap. (Espace Garosud - location de salles à Montpellier).

Modalités d'évaluation : Cas pratiques en continu + évaluation sous la forme d'exercices pratiques avec les formateurs - Présentation du projet final devant un jury composé de professionnels du secteur.

Formalisation en fin de formation : Attestation de formation validée et délivrée par l'organisme de formation avec les évaluations corrigées.

Un vrai suivi après votre formation : Vous pouvez bénéficier d'un prêt de matériel et d'un accès à nos studios de Postproduction pendant et après votre formation, renseignez-vous. Cours et tutoriels en ligne inclus dans votre espace privé. Nos formateurs restent disponibles après votre formation !

Coût de la formation : 2520 euros => Cette formation peut être financée en fonction de votre situation.

# Programme détaillé :

1°) Culture audiovisuelle - Culture graphique - Ecriture et conception d'un film (Les bases) - 21h :

Culture graphique : Historique Le travail d'écriture Le scénario Note d'intention Synopsis et découpage technique Les genres et les formes de films / éducation aux médias Analyse de films avec le formateur Conception et création d'un story board

### 2°) Réaliser la postproduction complète sur Adobe Première Pro CC - 35h :

Histoire du montage vidéo et les différentes techniques au fil des années, de l'analogique jusqu'au numérique.

Préparer sa station de montage / méthode d'organisation

Présentation de l'interface Premiere Pro CC

Les conteneurs et les codecs / formats HD, 2k, 4k, 8k, 12k

Personnalisation de l'espace de travail

Paramétrage du projet et préférences

Paramétrage des proxies / doublures sur Adobe Première Pro CC

Méthode d'importation des médias source

Vocabulaire du monteur

Les différents modes de montage Montage 2, 3 et 4 points Les raccourcis clavier (PC et MAC) Le fonctionnement de la time-line / Les outils de la palette Ajout et suppression de pistes audio et vidéo Synchronisation et désynchronisation La fenêtre "option d'effets" Les images clés / l'animation de filtres, d'éléments Les transitions vidéo, effets, filtres (leurs utilités) Les transitions "audio", leurs utilités Titrage - générique - sous titres Le mixage audio dans ce logiciel Notions d'étalonnage sur Première Pro Utilisation de l'effet Couleur Lumétri Parade rvb, vectoroscope, forme d'onde YC… Paramétrer l'effet couleur lumétri L'exportation avec Adobe Premiere L'exportation avec Media Encoder Les différents formats et codec en fonction des diffusions

#### 3°) Maîtriser Adobe Photoshop & Illustrator pour le motion design - 35h :

Photoshop et le traitement de l'image pixel : qu'est-ce qu'un pixel Présentation de l'interface : menu, outils et palettes L'espace de travail Ouvrir, redimensionner et recadrer une image Taille de l'image – Taille de la zone de travail Les outils Gestion des calques de A à Z

Les filtres - les effets Les masques Retouche d'images : Bases Le détourage Texte et animations Photoshop, Première et After Effects *Illustrator :*  Comprendre le panneau d'accueil Appréhender l'interface du logiciel Comprendre et personnaliser l'organisation de la barre d'outils Avantages du vectoriel par rapport aux pixels Champs d'application d'Ilustrator Créer un nouveau document Gérer les plans de travail Spécifier son unité de mesure Les outils Gérer les calques Utiliser les outils géométriques Comprendre l'aspect d'un tracé (remplissage, contour) Utiliser les outils de déformation et transformation Utiliser les outils de fusion de tracés Paramétrer des couleurs RVB, CMJN, tons directs, globales Travailler avec des dégradés Alignement Transformation Outils cutter, ciseau, gomme Outils concepteur de forme, peinture dynamique

## Pathfinder

Dégradé de forme Décomposer un objet Appliquer des effets (3D, ombre portée, déformation, etc.) Créer du texte libre, texte captif Mettre en forme le texte et le paragraphe Lier du texte Poser du texte sur un tracé Vectoriser du texte Découvrir les différents mode et options de vectorisation d'image Exporter aux différents formats de fichiers Gérer l'impression et ses options

## 4°) Adobe After Effects CC (Animations 3D et motion design) - 35h :

Interface du logiciel Compositions dans After Effects Importation + gestion de métrages **Calques** Animation par images clés Interpolation spatiale / temporelle Parentage / calques nuls Précompositions Animation de texte - motion design Création et manipulation de masques Animation de tracés Calques de forme Effets / Filtres vidéo pour le motion design Calques d'effets Modes de fusion Remappage temporel Calques 3D Lumières & Ombres Caméras 3D Masques et rotoscopie Incrustations Suivi de mouvement / Stablisation Découvrir les plugins importants Exportation / Rendu (Media Encoder) After Effects et Première Pro Compressions, débits Diffusion

# 6°) Evaluation de la formation, des acquis et suivi du stagiaire - 14h :

Cas pratiques en continu pendant toute la durée de la formation. (Montage avec motion design).

Evaluation des acquis devant un jury composé de professionnels reconnus.

Suivi du stagiaire à la suite de la formation, prêt de matériel possible.

Les supports de cours sont donnés pendant la formation et envoyés par mail.

Prendre contact avec le centre de formation :

www.casinopictures-formations.fr

[contact@casinopictures-formations.fr](mailto:contact@casinopictures-formations.fr)

Contact direct : 06 32 15 89 85

Siret : 79518333400015 / DA : 76 34 08886 34